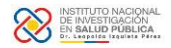

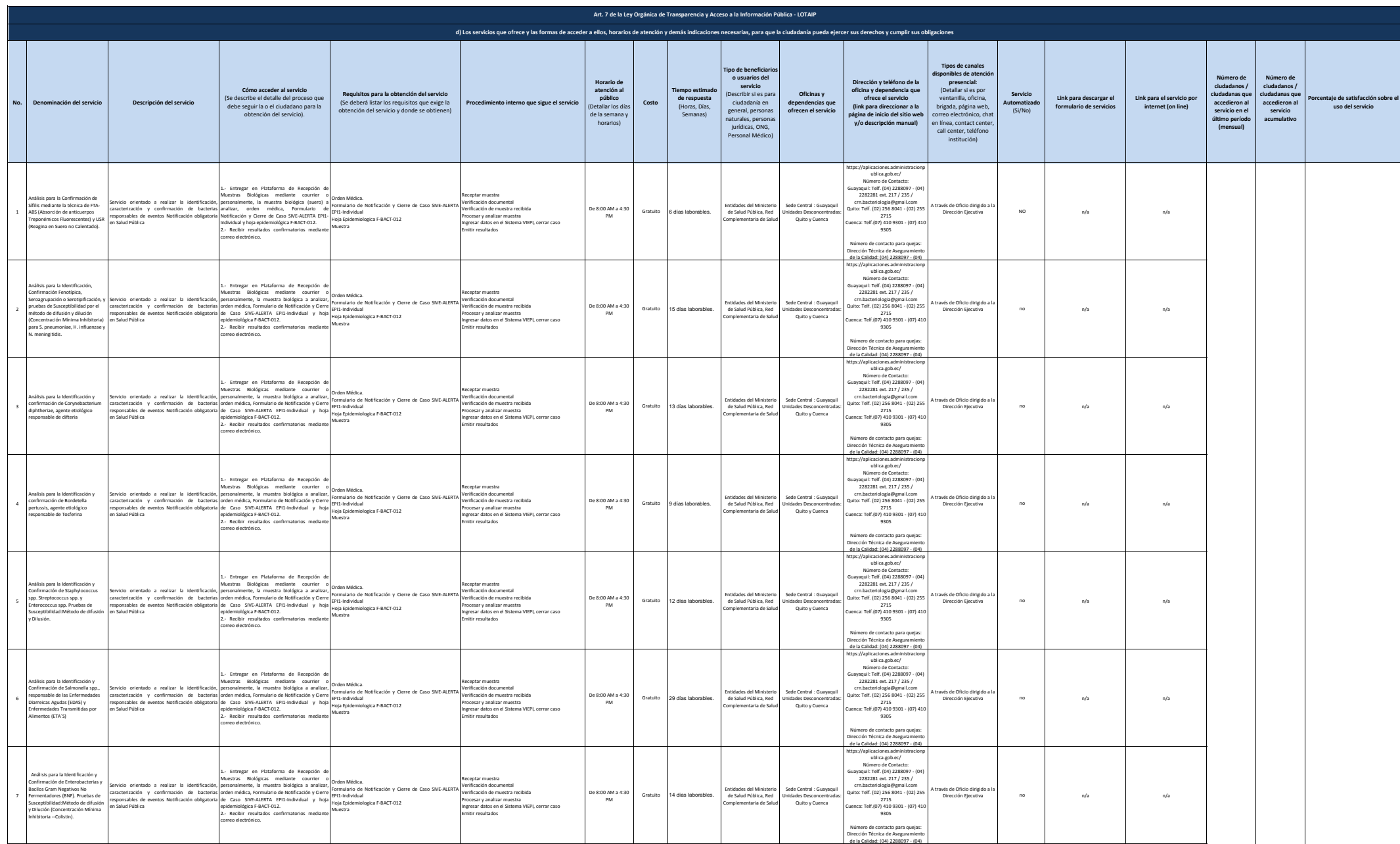

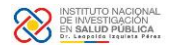

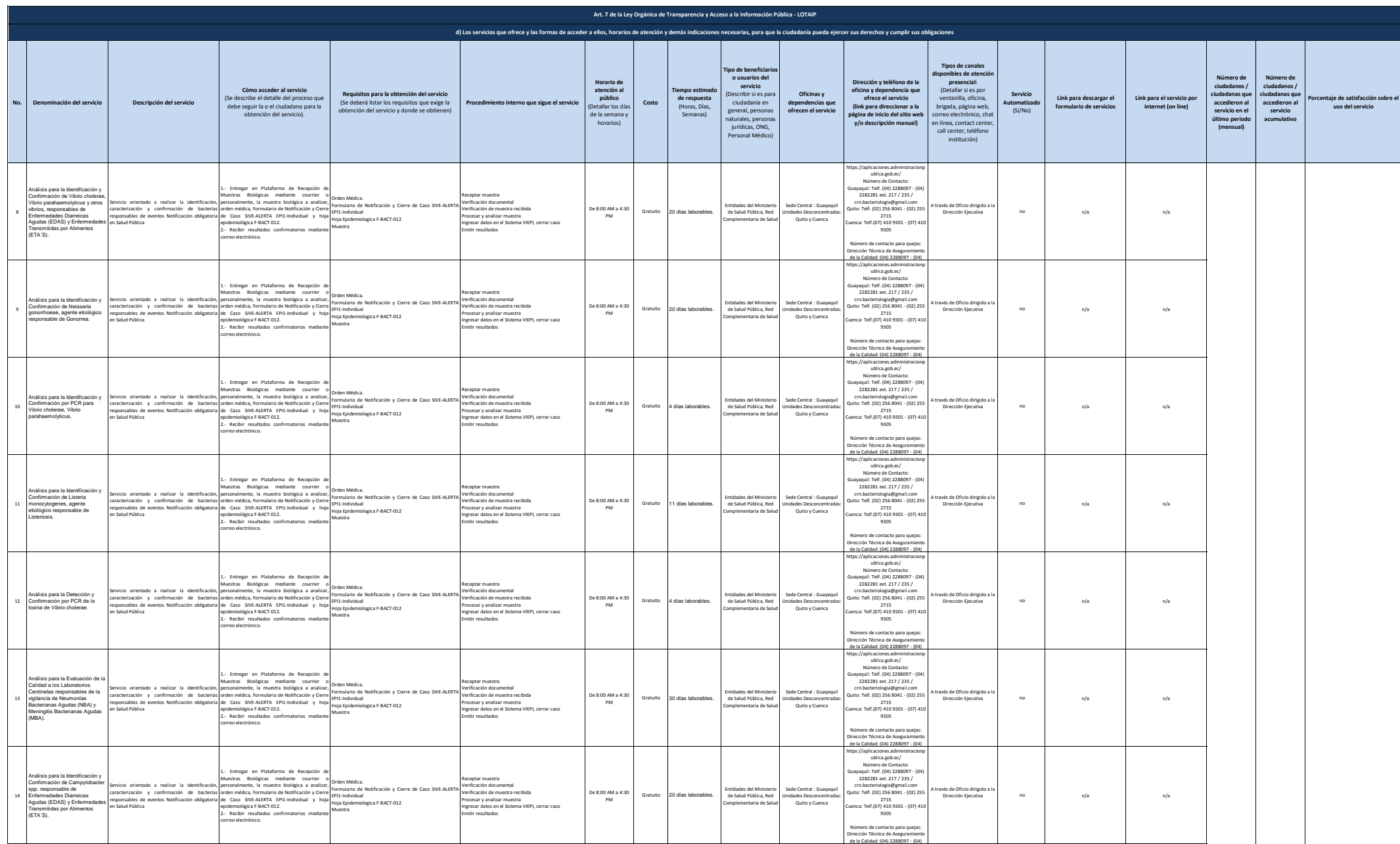

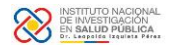

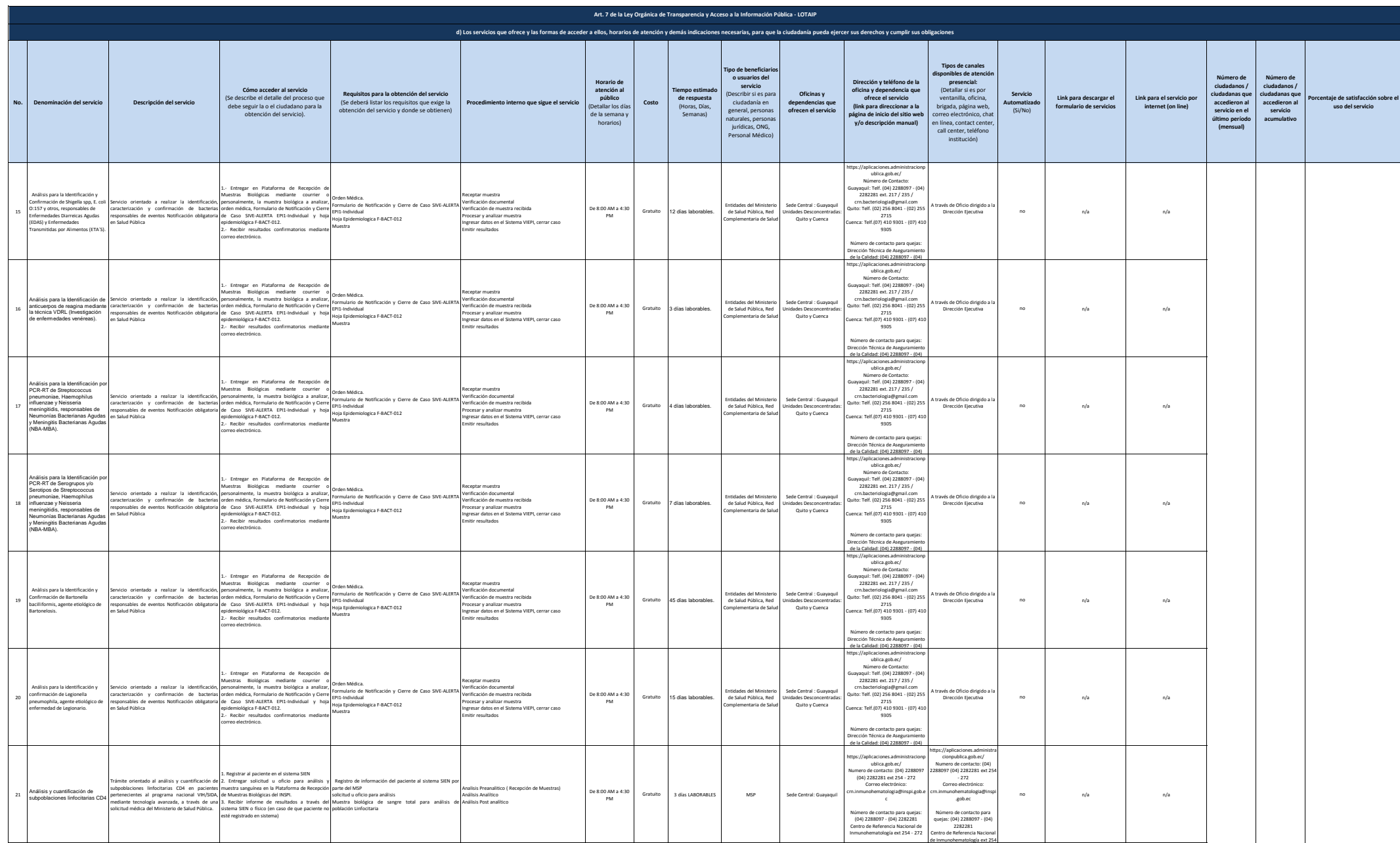

![](_page_3_Picture_0.jpeg)

![](_page_3_Picture_2249.jpeg)

![](_page_4_Picture_0.jpeg)

![](_page_4_Picture_2000.jpeg)

![](_page_5_Picture_2823.jpeg)

![](_page_6_Picture_2081.jpeg)

![](_page_7_Picture_2088.jpeg)

![](_page_8_Picture_1890.jpeg)

![](_page_9_Picture_0.jpeg)

![](_page_9_Picture_1879.jpeg)

![](_page_10_Picture_3120.jpeg)

![](_page_11_Picture_0.jpeg)

![](_page_11_Picture_2756.jpeg)

![](_page_12_Picture_2350.jpeg)

![](_page_13_Picture_0.jpeg)

![](_page_13_Picture_3243.jpeg)

![](_page_14_Picture_3630.jpeg)

![](_page_15_Picture_0.jpeg)

![](_page_15_Picture_2639.jpeg)

![](_page_16_Picture_0.jpeg)

![](_page_16_Picture_2713.jpeg)

![](_page_17_Picture_2908.jpeg)

![](_page_18_Picture_2913.jpeg)

![](_page_19_Picture_2919.jpeg)

![](_page_20_Picture_2760.jpeg)

![](_page_21_Picture_3225.jpeg)

![](_page_22_Picture_1336.jpeg)

23 de 23